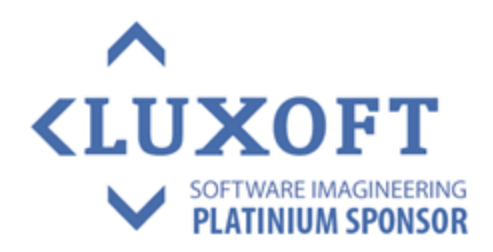

#### Paweł Sidoryk **RIAK**

The most powerful open-source, distributed database you'll ever put into production

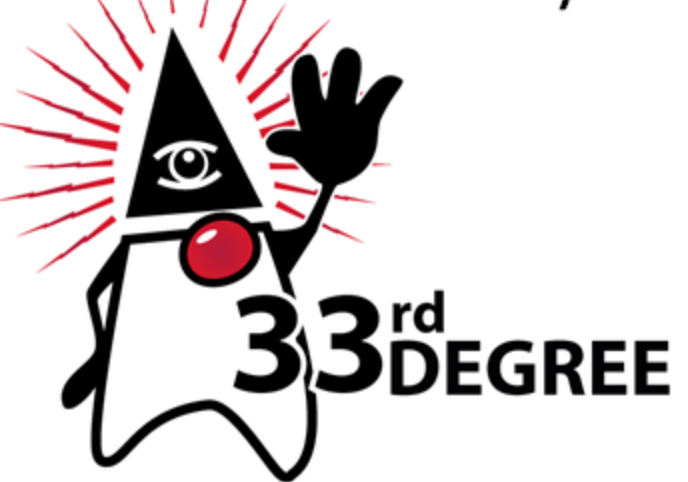

#### **33rd Degree Conference<br>Conference for Java Masters** 13-15 March 2013 **Warsaw, Poland**

#### **Raspberry PI Cluster running Riak**

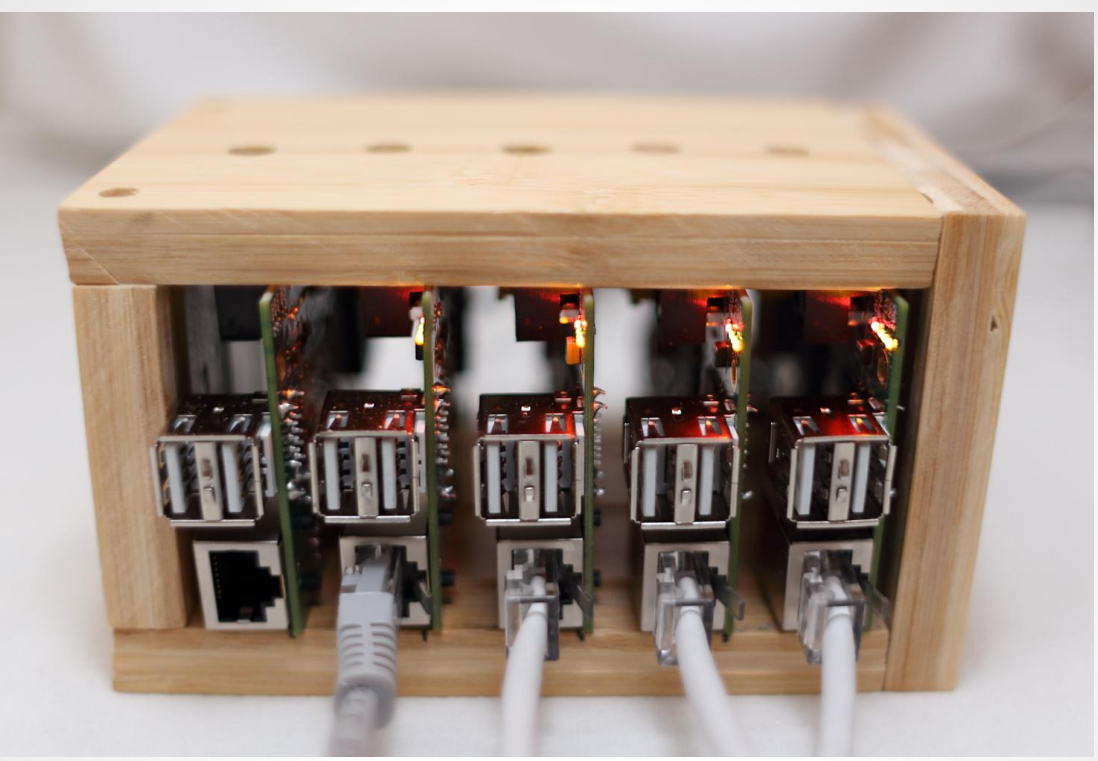

- 4 nodes running Riak, fully operational
- Energy efficient: max 3.5 watts per node
- **Based on the ARM architecture**
- Very cheap
- Not a production grade cluster :-)

### **The Agenda**

- 1. Riak: basic facts, main features
- 2. Objects and buckets
- 3. A demo: a classic distributed shopping cart
- 4. Data distribution
- 5. CAP theorem
- 6. Concurrency control: vector clocks, siblings
- 7. Tunable consistency
- 8. Operations on Riak with REST
- 9. Secondary Indexes (2i)
- 10. MapReduce in Riak
- 11. Riak Search
- 12. Riak Java Client
- 13. Conflict resolution with Java
- 14. Convergent Replicated Data Types
- 15. Wrap-up
- 16. Questions

#### **Riak: Basic Facts**

- A distributed key-value NoSQL database
- Based on Amazon Dynamo
- Fault tolerant
- No single point of failure
- Peer-to-peer architecture
- Easily scalable
- **Highly available**
- Eventually consistent (tunable consistency)
- Written in Erlang with elements in C and **JavaScript**

#### **Riak: main features**

- Data distribution and replication
- Interfaces: REST-ful API, Protocol Buffers
- Client libraries: Java, Python, Perl, Erlang, Ruby, PHP, .NET
- MapReduce
- Riak Search (full text search)
- Secondary Indexes

### **Objects in Riak**

Riak stores values as opaque **binary objects**.

The most convenient way of storing objects: **JSON**encoded objects, e.g. we have a "book" object:

```
\{ "title": "The Prince",
   "author": "Niccolo Machiavelli"
}
```
Objects are grouped into **buckets**. Objects in a bucket share replication level, consistency parameters, storage backend. Objects in a bucket do not have to be related to themselves in any other way.

### **Demo: Distributed Shopping Cart**

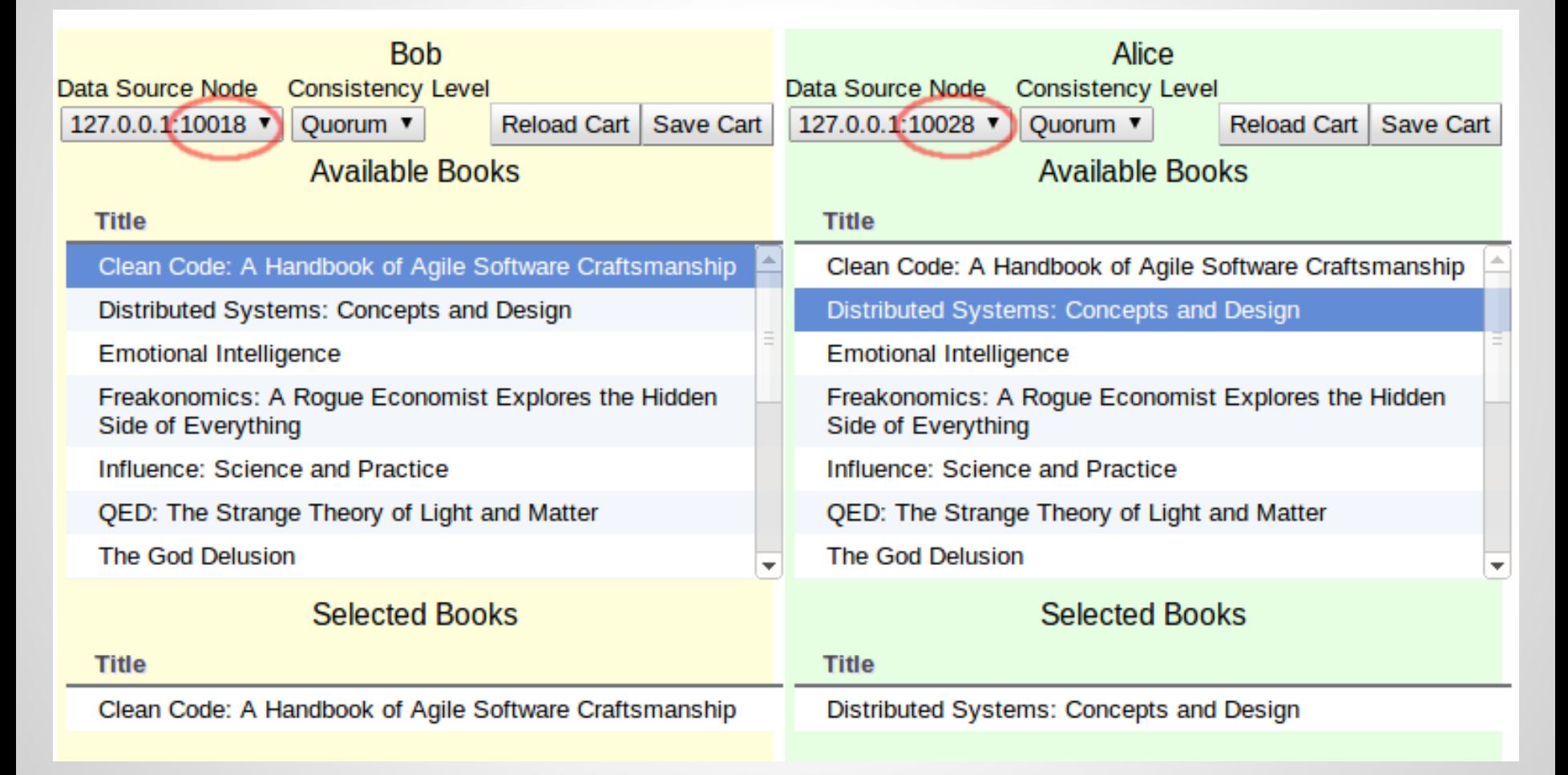

#### **Riak: Data Distribution**

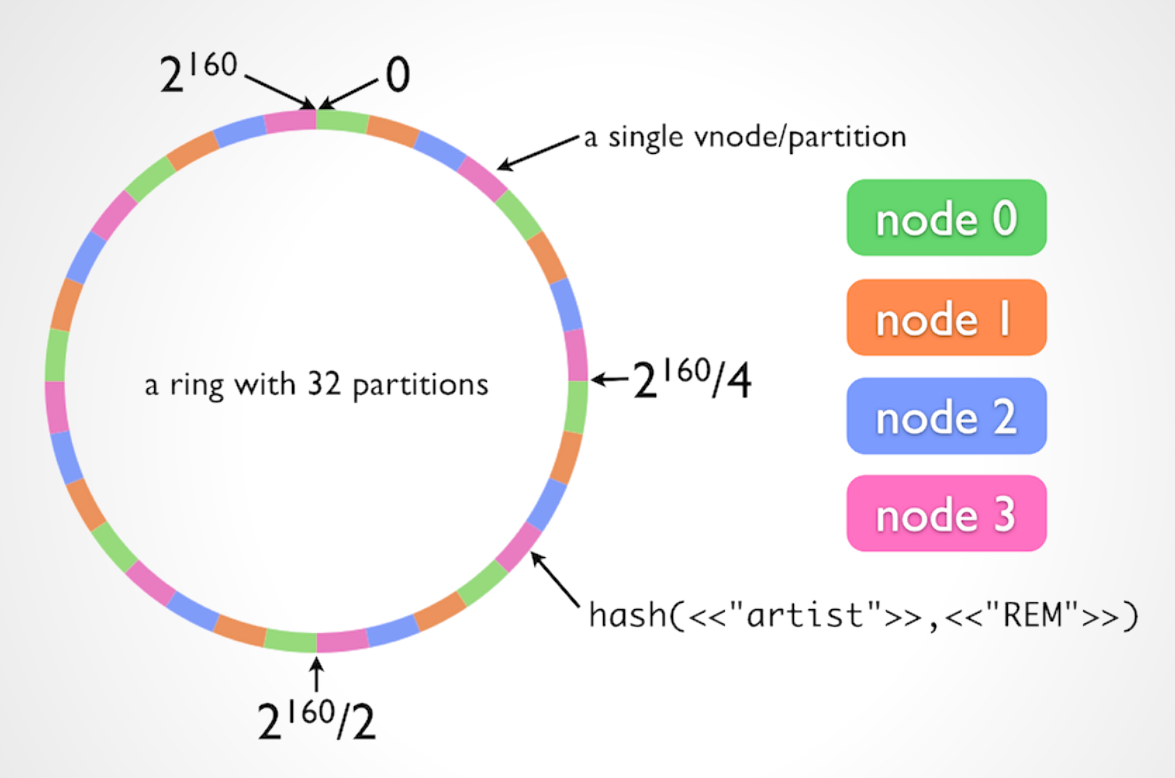

Key space is divided into partitions (vnodes) and forms a "ring". Partitions are distributed over Riak nodes. There are 32 partitions and 4 nodes in the example above

### **Riak: Data Replication**

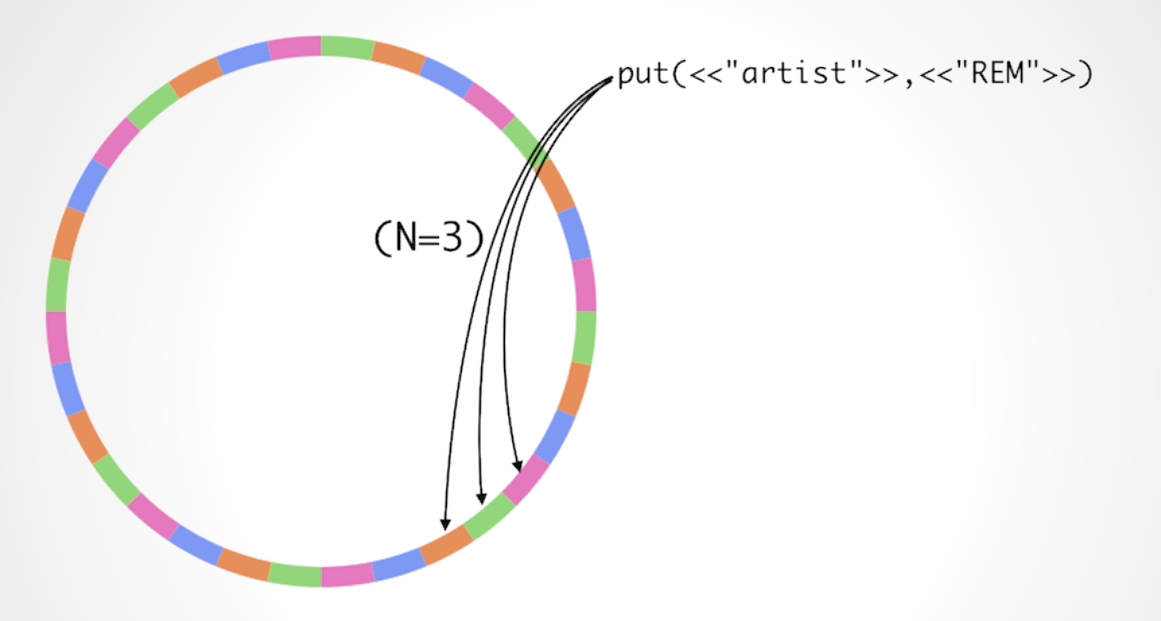

Each object is replicated to N vnodes (by default  $N = 3$ ).

When a given node is unavailable then an object is saved to next available node (a fallback node). This is called a "hinted hand-off".

#### **CAP Theorem**

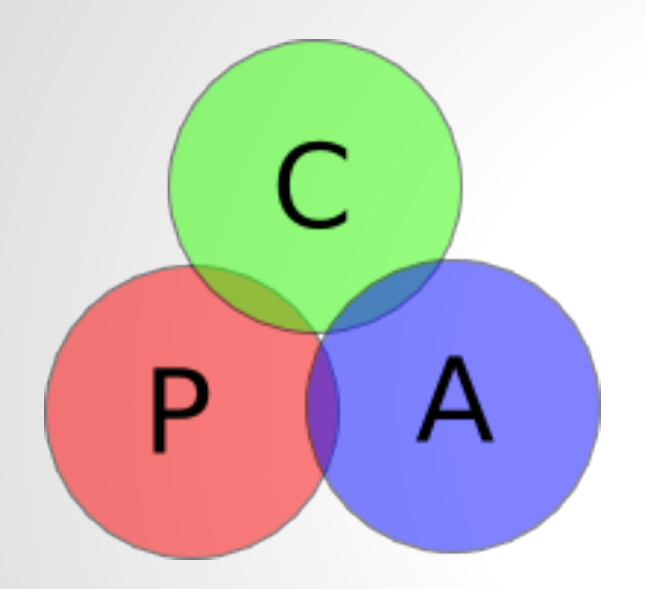

**C**onsistency **A**vailability **P**artition Tolerance

- We have to give up **one** of the properties: C, A or P
- Father of the CAP Theorem: Dr. Eric Brewer, Basho board member

## **CAP in Riak**

- Availability and Partition Tolerance guaranteed
- Eventually consistent
- Tunable consistency
- Strong consistency can be easily achieved:

#### **R + W > N**

- **N** number of replicas
- **R** how many replicas are used for reading
- **W** how many replicas are used for writing

#### **Vector Clocks in Riak**

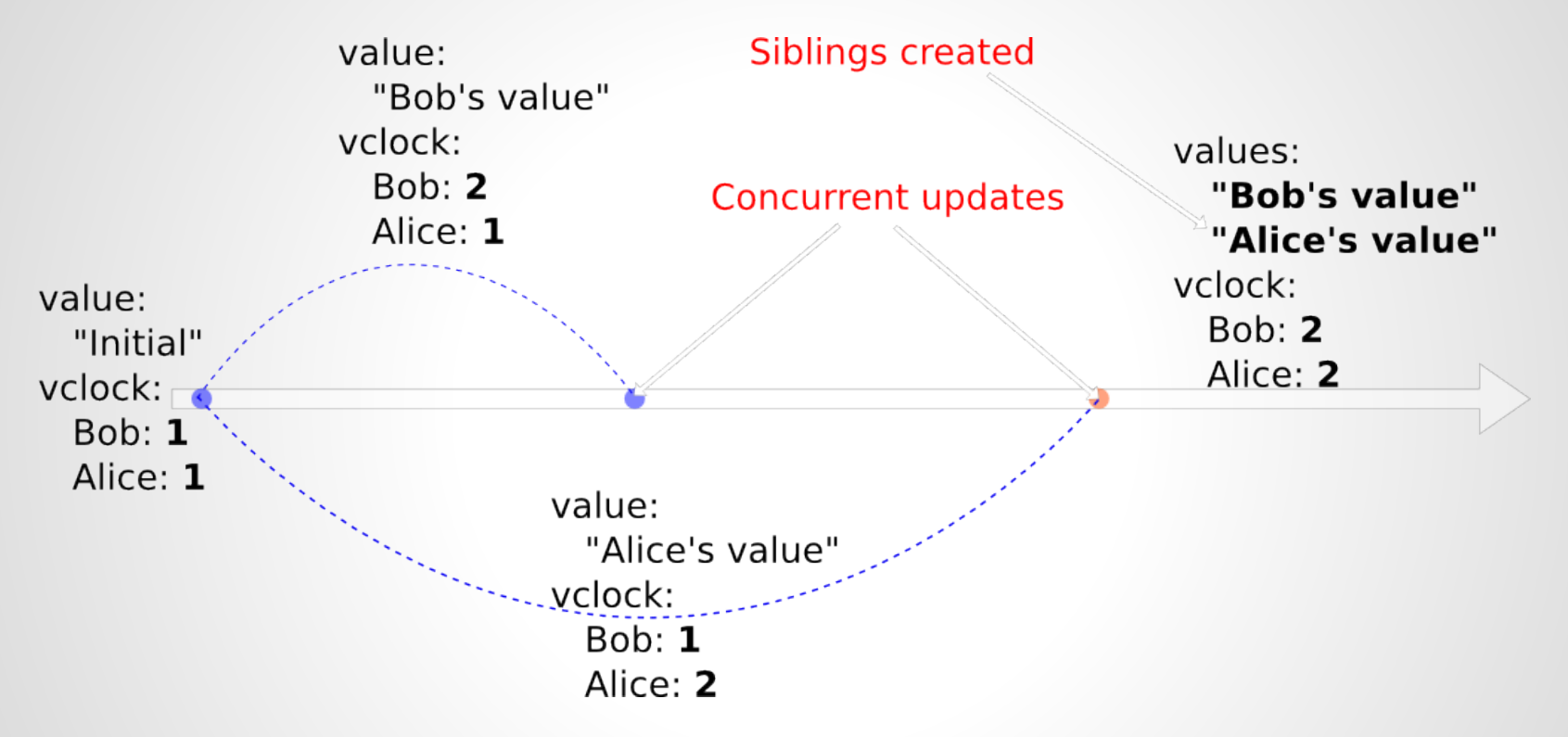

- **Concurrent operations**: when we cannot order them sequentially
- $\bullet$  In Riak: Bob = node1, Alice = node2

## **Sibling Resolution**

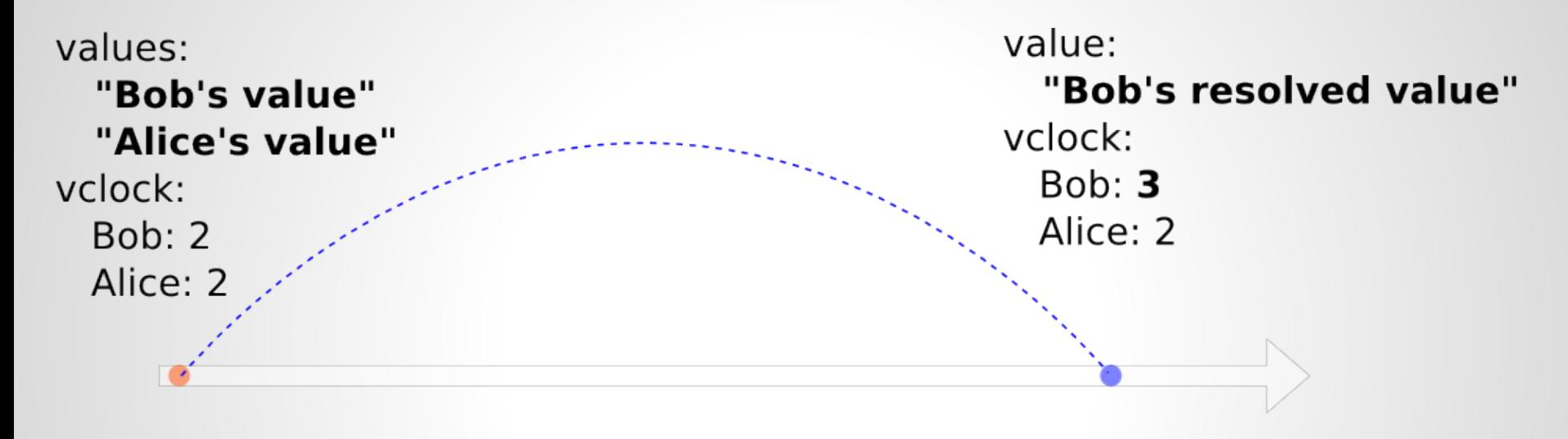

- Siblings are detected **while reading**
- Best general strategy to resolve siblings: **merge**
- Dedicated data types optimal for merging: **C**onvergent **R**eplicated **D**ata **T**ypes

## **More on Siblings**

If we want to control **concurrent operations** with siblings then we have to set **allow\_mult = true** at the bucket level (it is turned off by default).

#### Siblings are created when:

- an update on an object is done in parallel
- a stale vector clock is used during an update
- a network partition occurs, object is updated in separate partitions and network partitions reconnect
- when we use a cluster-to-cluster replication

### **Riak: CAP Controls**

#### CAP controls = query parameters

- **r** (read quorum) how many replicas need to agree when retrieving the object
- **pr** (primary read quorum) how many replicas to commit to **primary** nodes before returning a successful response
- **w** (write quorum) how many replicas to write to before returning a successful response
- **dw** (durable write quorum) how many replicas to commit to durable storage before returning a successful response
- **pw** (primary write quorum) how many replicas to commit to **primary** nodes before returning a successful response
- **rw** how many replicas need to agree for both operations (get and put) involved in deleting an object

### **Riak: Tunable Consistency**

Possible values of CAP controls:

- **all** All replicas must reply
- **one** One replica myst reply
- **quorum** A majority of the replicas must reply (half plus one)
- **default** uses per-bucket consistency property
- an **arbitrary** integer value not recommended since "all", "one", "quorum", "default" are enough

By default query parameters (r, w, ...) are set at the **bucket level** to **quorum** which is a very reasonable value.

# **Querying with REST**

#### Creating/updating an object with PUT:

curl -v -XPUT -H "Content-Type: **application/json**" -d '{"title": "The Prince","author": "Niccolo Machiavelli"}' http://localhost:10018/riak/**book**/**book1**

**book**: the bucket

**book1**: the key

#### Querying an object with GET:

curl -v -XGET http://localhost:10018/riak/**book**/**book1**

#### Deleting an object with DELETE:

curl -v -XDELETE http://localhost:10018/riak/**book**/**book1**

#### Creating an object and generating they key with POST:

curl -v -XPOST -H "Content-Type: application/json" -d '{"title": "The Prince","author": "Niccolo Machiavelli"}' http://localhost:10018/riak/**book**

# **Querying Buckets With REST**

Listing buckets:

curl -v http://localhost:10018/buckets?buckets=true

Listing keys in a bucket:

curl -v http://localhost:10018/buckets/**book**/keys?keys=true

Querying bucket properties: curl -v http://localhost:10018/riak/**book**

#### Updating bucket properties:

curl -v -XPUT -H "Content-Type: application/json" -d '{"props":{"**allow\_mult**": true}}' http://localhost:10018/riak/**book**

Property "allow\_mult" is set true above.

## **Secondary Indexes (2i)**

- Objects are tagged with values stored as metadata
- Two types of secondary attributes: integers and strings
- Querying by exact match or range on **one** index
- Query results can be used as input to a MapReduce query

#### Storing tags:

curl -v -XPUT -H "x-riak-index-**email\_bin**: sidorykp@gmail.com" \

- -H "x-riak-index-**age\_int**: 39" \
- -H "Content-Type: application/json" \
- -d '{"firstName": "Pawel","lastName": "Sidoryk"}' http://localhost:10018/riak/user/user1

Querying by tag value:

curl -v http://localhost:10018/buckets/user/**index**/**email\_bin**/sidorykp@gmail.com

Querying by a range of values:

curl -v http://localhost:10018/buckets/user/**index**/**age\_int**/18/100

#### **MapReduce in Riak**

**Map** phase operates on single objects, generates a list of values. Map phase is used to filter and extract data from single objects. A variable length list of values can be produced from a single object

**Reduce** phase takes a list of values from the Map phase and **aggregates** them. Reduce can count values, group values, sort values.

## **MapReduce: Counting Objects**

```
curl -XPOST http://localhost:10018/mapred \
-H 'Content-Type: application/json' \
-d @-\setminus<<FOF{
"inputs":"book",
"query":[{
      "map":{
            "language":"javascript",
            "source":"function(riakObject) {
                  return [1];
            }"
      }},{
      "reduce":{
            "language":"javascript",
            "source":"function(values, arg){
                  return [values.reduce(function(acc, item){ return acc + item; }, 0)];
            }"
      }
}]
}
EOF
```
### **MapReduce: Map inputs**

- Can be all objects in a bucket: "inputs":"book"
- Can be objects in a bucket filtered by a key:

```
"inputs": {
```

```
"bucket":"book",
```

```
"key_filters":[["string_to_int"],["greater_than", 5]]
```

```
}
```
Can be a bucket filtered by index

```
"inputs": {
```

```
"bucket":"user",
"index":"age_int",
"start":"18",
"end":"100"
```

```
}
```
Can be a full text search result

#### **MapReduce: continued**

We can have just Map without Reduce

Map and Reduce phases can be chained, e.g.: map -> reduce1 -> reduce2 filter input (map)-> group by (reduce) -> order by (reduce)

Erlang and JavaScript functions can be used for Map and Reduce.

```
Extracting a member variable in Map is easy:
"source":"function(riakObject) {
   var m = Riak.mapValuesJson(riakObject)[0];
   return [m.firstName];
}"
```
#### **Riak Search**

- Distributed, full-text search engine
- Objects are indexed in a precommit hook
- Text extraction based on a mime type
- Can feed data into MapReduce
- Query syntax the same as in Lucene, most of Lucene operators are supported

Examples:

bin/**search-cmd** search book "author:Robert"

curl http://localhost:10018/**solr**/book/select?q=author:Robert

#### **Riak Search: Weaknesses**

- Uses timestamps, rather than vector clocks
- Does not use quorum values when writing (indexing) data and reading (querying) data
- Has no read-repair mechanism. If Search index data is lost, the entire data set must be re-indexed

Riak developers are working on a nextgeneration full text search engine: Yokozuna.

### **Java Client: Objects (POJOS)**

public class **Book** { **@RiakKey** private String id; **@RiakVClock** private bytell vclockBytes; private String title; **@RiakIndex**(name = "created by user id bin") private String createdByUser; }

@RiakKey: Riak ID of an object

@RiakVClock: a serialized Riak VClock (we do not touch it)

@RiakIndex: member variable "createdByUser" stores **index values**. The index name is "created\_by\_user\_id\_bin"

#### **Java Client: Buckets**

Creating a bucket (with "allow mult  $=$  true"): Bucket bucket = riakClient.createBucket("book").allowSiblings(true).execute();

Fetching a bucket:

Bucket bucket = riakClient.fetchBucket("book").execute();

Listing keys in a bucket: for (String key: bucket.keys()) {...}

#### **Java Client: Objects**

Storing a POJO: Book book = new Book(id); bucket.store(book).execute();

Fetching a POJO by a key: bucket.fetch(id, Book.class).execute();

Specifying CAP controls: bucket.fetch(id, Book.class).r(**Quora.QUORUM**).execute();

Fetching with the use of a Conflict Resolver: BookConflictResolver cr = new BookConflictResolver(); bucket.fetch(id, Book.class).withResolver(cr).execute();

### **Java Client: Conflict Resolver**

- The task of a Conflict Resolver is to **merge** siblings into one object
- Conflict Resolvers work on a client
- A Conflict Resolver must be defined for each class for which siblings may be produced
- A Conflict Resolver is active during reading objects
- Using dedicated data types (CRDT-s) is recommended for the merge to make sense

## **Conflict Resolver: Shopping Cart**

public ShoppingCart resolve(Collection<ShoppingCart> **siblings**) {

```
 ShoppingCart shoppingCartM = null;
```

```
 for (ShoppingCart shoppingCart: siblings) {
```

```
if (shoppingCartM == null) {
```

```
 shoppingCartM = shoppingCart;
```
} else {

}

}

}

```
 Set<BookUidPair> addSet = shoppingCartM.getAddSet();
```
Set<BookUidPair> addSetToMerge = shoppingCart.getAddSet();

```
 addSet.addAll(addSetToMerge);
```

```
 Set<BookUidPair> removeSet = shoppingCartM.getRemoveSet();
Set<BookUidPair> removeSetToMerge = shoppingCart.getRemoveSet();
 removeSet.addAll(removeSetToMerge);
```

```
 return shoppingCartM;
```
#### **Java Client: Indexes**

Returning object **keys** with exact match on index "email\_bin":

List<String> userKeys = bucket.fetchIndex(BinIndex.named("**email\_bin**")). withValue("sidorykp@gmail.com").execute();

Range query on index "age int", index is used as an input filter to MapReduce, MapReduce must be used to return whole objects instead of just their keys:

IndexQuery indexQuery = new IntRangeQuery(IntIndex.named("**age\_int**"), "person", 18, 100); MapReduceResult result = riakClient.mapReduce(**indexQuery**).addMapPhase (mapFunction).execute();

#### **Java Client: MapReduce**

#### Example: returning all objects in a bucket "book":

```
Function map = new JSSourceFunction(
    "function(riakObject) {" +
         "var m = Riak.mapValuesJson(riakObject)[0];" +
         "return [m];" +
    "}");
```
MapReduceResult result = riakClient.mapReduce("book").addMapPhase(map). execute();

# **Convergent Replicated Data Types**

Eventually consistent replicas easily **converge** when we use data types for which we define a **merge** function that is:

- commutative
- **•** associative
- idempotent

Such data types are called **C**onvergent **R**eplicated **D**ata **T**ypes (**CRDT**-s).

The simplest example: grow-only set (a set that supports "add" and does not support "remove"). The "merge" function is implemented by union of sets.

Important CRDT-s:

- vector clock
- distributed counter
- observed-remove set (OR-Set), good for a distributed shopping cart
- multi-value register
- Treedoc, good for cooperative document editing

#### **CRDT example: OR-Set**

Consists of 2 sets: "**add set**" and "**remove set**". "Add set" and "remove set" contain pairs {elem, uid} where "elem" is the actual element being stored in the OR-Set and "uid" is a unique identifier allocated during an "add" operation.

We remove an "elem" from an OR-Set by adding all {elem, uid1}, {elem, uid2} etc. pairs found in the "add set" to the "remove set".

Merging OR-Sets is easy: we make a union of "add sets" to get a merged "add set" and we make a union of "remove sets" to get a merged "remove set".

- adding "book1":
	- add set: [{"book1", **uid1**}], remove set: []
- removing "book1:"
	- add set [{"book1", uid1}], remove set: [{"book1", uid1}]
- adding "book1" once more:
	- add set [{"book1", uid1}, {"book1", **uid2**}], remove set: [{"book1", uid1}]

#### **CRDT-s: continued**

**Riak** developers are working on implementation of a library of CRTD-s straight in Riak. Currently one has to implement his/her own CRDT-s on top of Riak.

Some data operations cannot be implemented by a CRDT, e.g. a non-negative counter. Some data operations require a global synchronization and they cannot be implemented in a eventually-consistent manner.

#### **Riak: Strengths**

- Efficient concurrency control with vector clocks
- High scalability
- Fault tolerance
- Tunable consistency
- Efficient query options: secondary indexes, MapReduce, Riak Search
- Many client interfaces: Java, Python, Ruby etc.
- Supports REST and Protocol Buffers

#### **Riak: Weaknesses**

- No security: you must implement your own security layer
- Secondary Indexes do not scale well beyond > 512 nodes
- Failed MapReduce jobs are not restarted (rather use Hadoop for long running MapReduce jobs)
- No high level query language
- Various weaknesses of Riak Search

#### **Conclusions**

- Don't be afraid of eventual consistency
- Consider Riak if you want a complete data solution for the Cloud or Big Data
- Scale your applications at ease

#### **Further Reading**

- basho.com
- **Eventually Consistent Revisited**: www. allthingsdistributed.com/2008/12/eventually\_consistent. html
- M. Shapiro et al. **A comprehensive study of convergent and commutative replicated data types.** Technical Report RR-7506, INRIA, 2011.
- Nuno Preguica et a. **A commutative replicated data type for cooperative editing.** Int. Conf. on Distributed Computing Systems (ICDCS), 2009.

Contact me: **sidorykp@gmail.com**

#### **Questions ?**

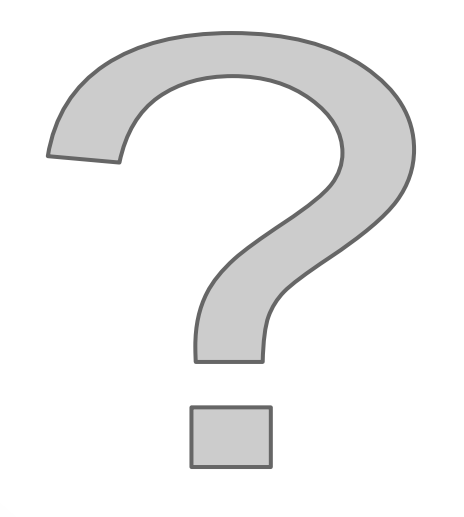